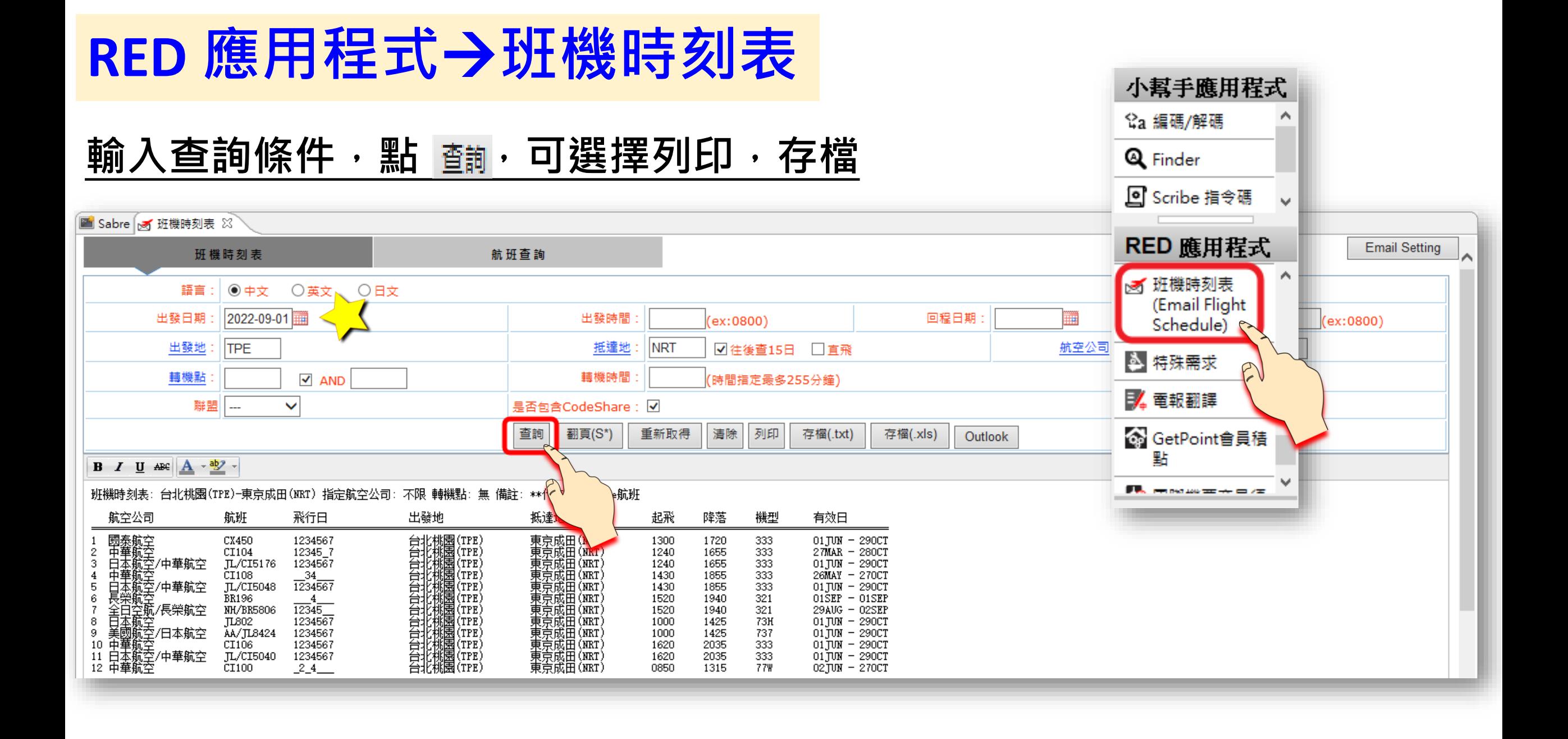

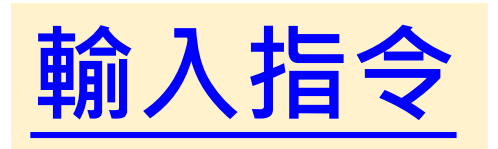

## **S<出發地><到達地>/ES**

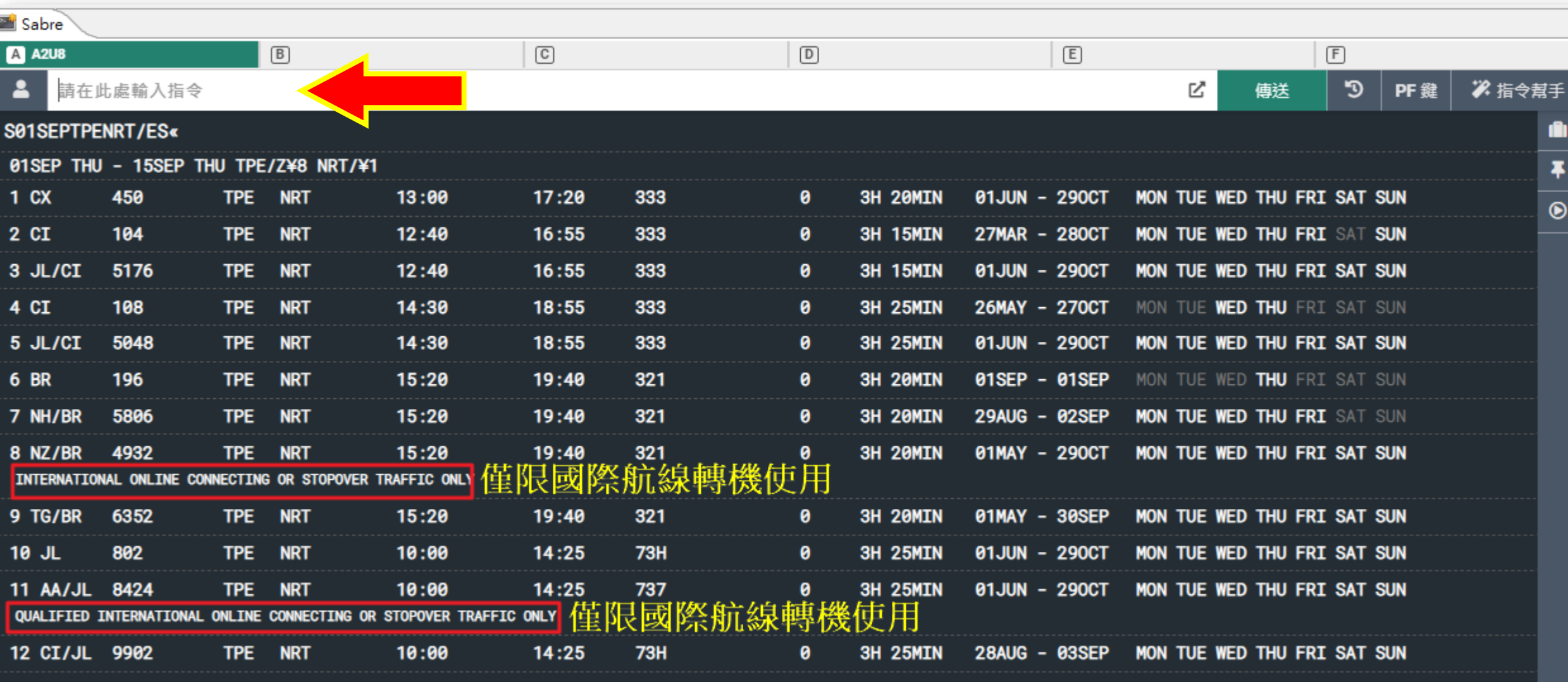

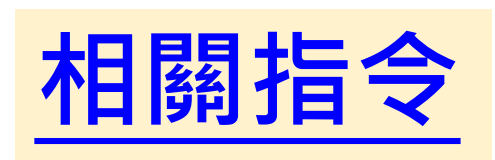

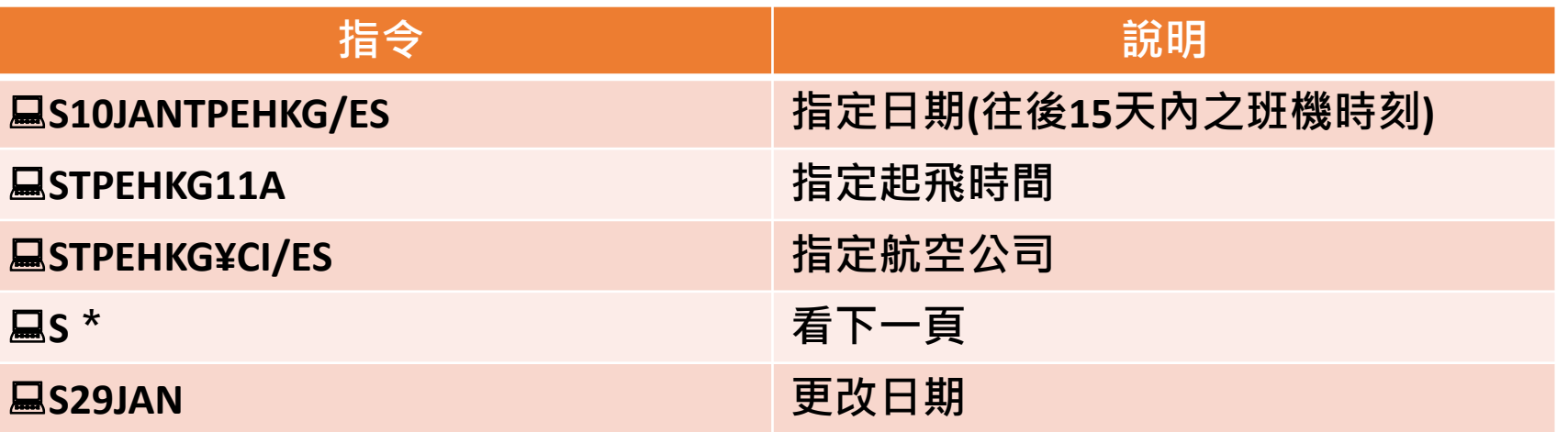